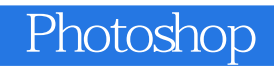

- 13 ISBN 9787500693949
- 10 ISBN 750069394X

出版时间:2010-8

页数:399

版权说明:本站所提供下载的PDF图书仅提供预览和简介以及在线试读,请支持正版图书。

## www.tushu000.com

## Rhotoshop

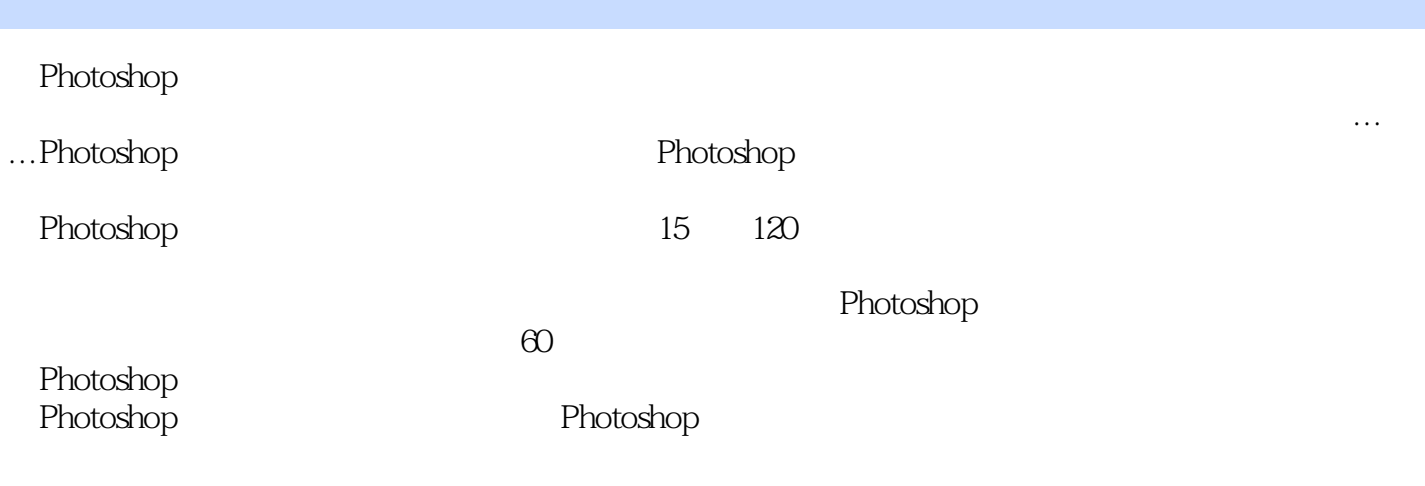

 $5$ 

 $80$ 

Part 01 Chapter 01 35tudy 01 35tudy 01  $\operatorname{Sample\, O1} \qquad \qquad \operatorname{Study\, O2} \qquad \qquad \operatorname{Sample\, O2}$ Study 03 5ample 03 2 2 2 2 Study 03 2 2 5 Study 04  $\degree$   $\degree$   $\degree$  Study 05 ACDSee Sample 04 ACDSee Sample05 ACDSee a component of the Study 06 kilometers and study 06 km  $\alpha$ Sample 06 kg part of the Study 07 study 07 kg study 08 kg study 08 kg study 08 kg study 08 kg study 08 kg study 08 kg study 08 kg study 08 kg study 08 kg study 08 kg study 08 kg study 08 kg study 08 kg study 08 kg study 08 Sample 07  $\,$  Sample 08  $\,$  Sample 09  $\,$  Sample 09  $\,$ Sample 10 and 04 Study 09  $\,$  Study 09  $\,$ Study 10 5tudy 11 Study 12 Sample 11 Study 13 6 05 RAW Study 14 RAW Study 15 Adobe Camera Raw Sample 12 Sample 13 Sample 14 Sample 15 66 86 Study 16 Study 17 Study 18 Chapter 02 ——Photoshop 01 PhotoShop Study 01 Photoshop Study 02 Photoshop  $\operatorname{Study} \mathrm{OS} \qquad \qquad \operatorname{Study} \mathrm{O4} \qquad \qquad \operatorname{Sample} \mathrm{O1} \qquad \qquad \operatorname{Sample} \mathrm{O2}$ 02 Adobe Bridge Study 05 Adobe BridgeStudy 06 义界面Study 07 排序和组织照片Sample 03 为照片添加关键字以便快速查找03 数码照片的批量处理Study 08 \* "Sample 04 \* " Sample 04 \* " Study 09 Sample 05 Sample 06 LOGO Chapter 03 01 Study 01 Study 01 Study 02 Tudy 02 Tudy 02 Tudy 02 Tudy 02 Tudy 02 Tudy 02 Tudy 02 Tudy 02 Tudy 02 Tudy 02 Tu 02 6 Study 03 Sample 01 5 Sample 02 5 Sample 02 5 Sample 02 5 Sample 02 7 Sample 02 7 Sample 02 7 Sample 02 7 Sample 02  $\sim$  $Sample \times$  Web  $Study \times$ <br>Sample 04  $Samb \times 2$ Study 05 Sample 04 Sample 05 " " Sample 06 6  $\mu$  Study 06  $\mu$  Sample 07  $\mu$ Study 07 Sample 08 04 Study 08 Sample 09 Sample 10 Study 09 Sample 11 调整照片的透视角度05 更改数码照片的尺寸Study 10 更改照片图像的大小和分辨率Sample 12 扩大尺 Part 02 Chapter 04 and Chapter 04 for the Chapter 01 for the Study 01 Study 02 Study 02 Sample 01 Study 03 Study 03 Study 04 Sample 02 " " Study 05 " " Sample 03 5tudy 06 5tudy 06 5tudy 06 5tudy 06 5tudy 06 5tudy 1 million sample 04 Study 07  $\hspace{0.1cm}^*$   $\hspace{0.1cm}^*$   $\hspace{0.1cm}$   $\hspace{0.1cm}$  Sample 05  $\hspace{0.1cm}$  Study 08  $\hspace{0.1cm}$  02  $\text{Study O9} \qquad \qquad \text{Sample O6} \qquad \qquad \text{Sample O7}$ Study 10  $\qquad$  Study 11  $\qquad$  Sample 08  $\qquad$ Study 12 Sample 09 " " 03 Study 13 Sample 10 Lab Study 14 Sample 11 Sample 11 O4 Study 15 " "Sample 12 O5 Study 16 Sample 13 Chapter 05 and 01 and 01 and 01 metals of the study 01 and "  $Study O2$  " " Study 03 " " Sample 01 O2 Study 04 Study 04 Sample 02 的色感Study 05 使用"色阶"命令调整图像光影Sample 03 通过取样点恢复照片的色调Study 06 使用"曲 " and Sample 04 when  $\mathop{\mathrm{Study}}$  07  $\mathop{\mathrm{Study}}$  07  $\mathop{\mathrm{Study}}$ 彩Sample 05 纠正照片色彩03 数码照片的黑白艺术效果Study 08 为照片图像去色Sample 06 小彩色照片黑  $\text{Study O9}$   $\qquad$   $\qquad$   $\$  $\emph{Sample } \emph{OB}$  ample 08 and  $\emph{O4}$  study 11  $\emph{``}$ where  $\sim$  Sample 09  $\sim$  Study 12  $\sim$   $\sim$   $\sim$   $\sim$   $\sim$ 

version Sample 10 5 ample 11 5 Study 13 to the Study 14 contract of Study 14 contract of Study 15 study 15 contract of Study 15 contract of Study 15 contract of Study 15 contract of Study 15 contract of Study 15 contract o " Sample 11 Study 15 " Sample 12 Study 16 5 Sample 13 Study 17  $\qquad \qquad$  " $\qquad \qquad$  Sample 14  $\qquad \qquad$  " 肤Study 18 使用"自然饱和度"命令调整饱和度Study 19 使用"通道混合器"命令融合照片颜色Study 20 使用"反相"命令反转照片色调Sample 15 恢复照片中暗调人物的完美肌肤Chapter 06 修复数码照片 01 Study 01 Study 01 Sample 01 Study 02 Sample 02 Sample 02 Study 03 <br>O2 Study 04 Sample 03 Sample 03 O2 Study 04 Sample 03 Sample 03 Study 05 end Sample 04 resources and study 06 study 06 resources  $\mathbb S$ tudy 06  $\mathbb S$ O3 Study O7 " " Processes Study O7 " " Processes Sample 05  $\ldots$  . Part  $03$ 

*Page 5*

 $\mathbf{1}$ 

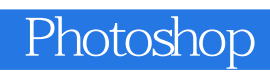

本站所提供下载的PDF图书仅提供预览和简介,请支持正版图书。

:www.tushu000.com